## **POWER SCHOOL: Create Your Own Comment Bank**

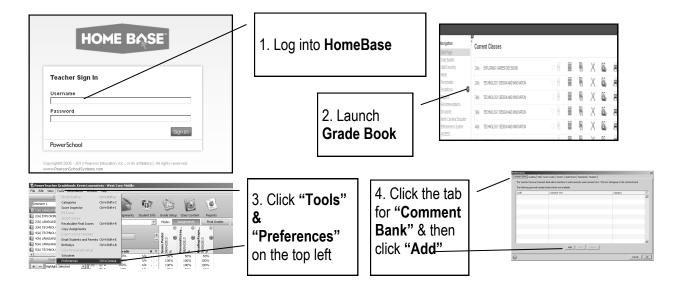

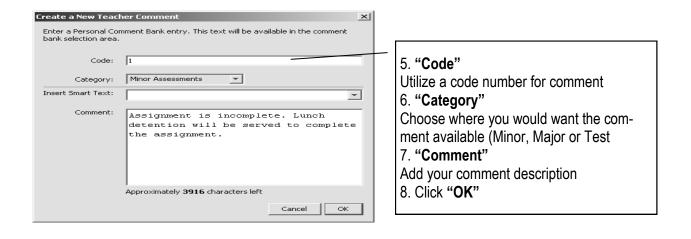

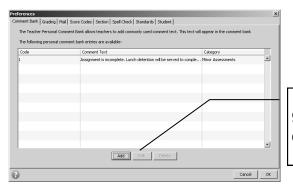

9. Click **"OK"** (if you are done adding comments) or **"Add"** (if you want to add more comments)

## PowerSchools:TO ACCESS "COMMENT CODES"

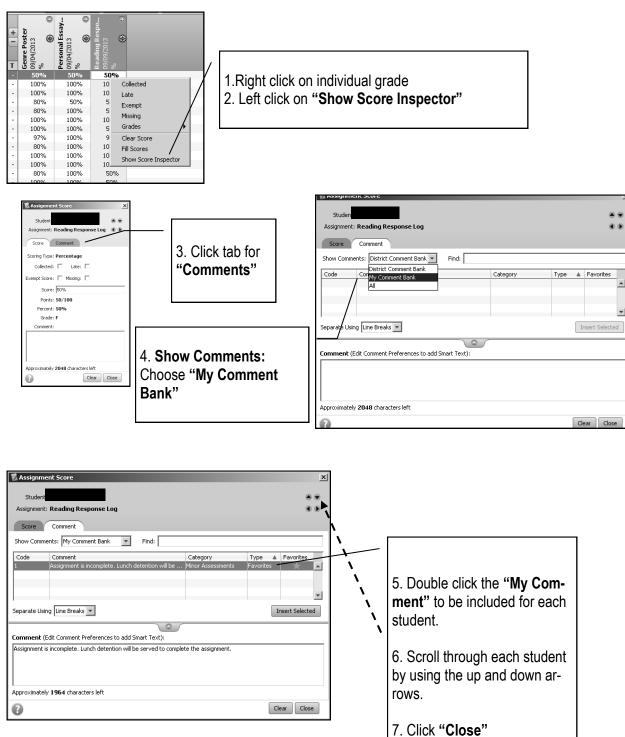

-